# **python-zyte-api Documentation**

*Release 0.5.0*

**Zyte Group Ltd**

**Apr 12, 2024**

# **GETTING STARTED**

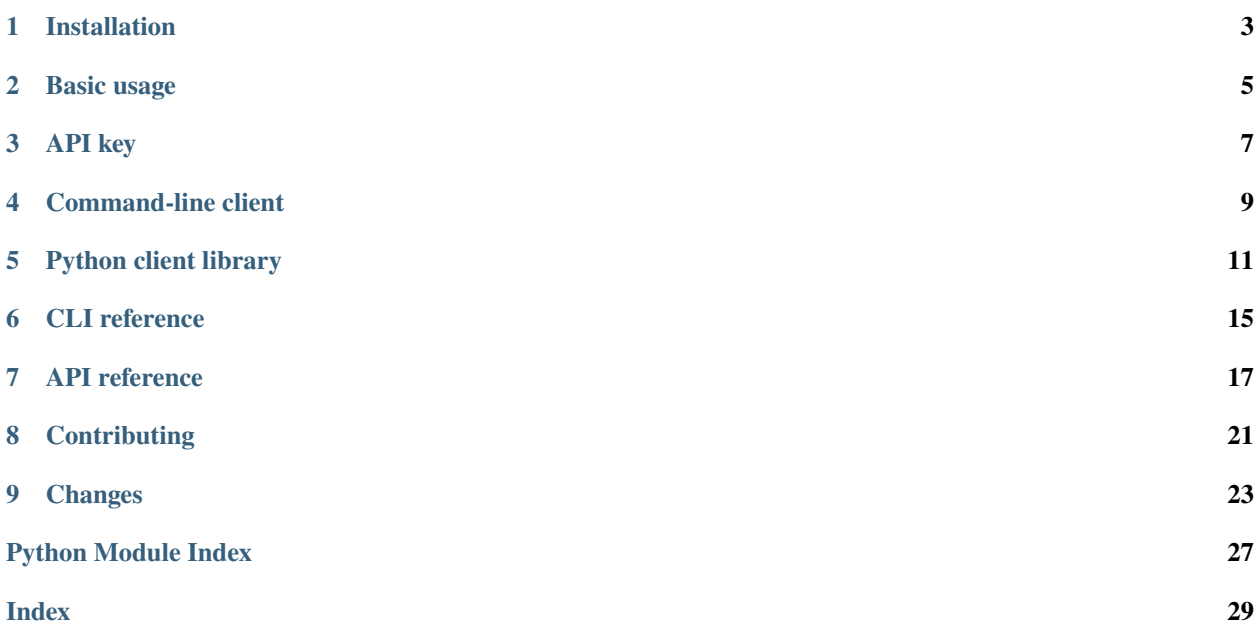

Command-line client and Python client library for [Zyte API.](https://docs.zyte.com/zyte-api/get-started.html)

**ONE**

# **INSTALLATION**

<span id="page-6-0"></span>pip install zyte-api

**Note:** Python 3.8+ is required.

**TWO**

# **BASIC USAGE**

### <span id="page-8-0"></span>**2.1 Set your API key**

After you [sign up for a Zyte API account,](https://app.zyte.com/account/signup/zyteapi) copy [your API key.](https://app.zyte.com/o/zyte-api/api-access)

# **2.2 Use the command-line client**

Then you can use the zyte-api command-line client to send Zyte API requests. First create a text file with a list of URLs:

```
https://books.toscrape.com
https://quotes.toscrape.com
```
And then call zyte-api from your shell:

```
zyte-api url-list.txt --api-key YOUR_API_KEY --output results.jsonl
```
# **2.3 Use the Python sync API**

For very basic Python scripts, use the sync API:

```
from zyte_api import ZyteAPI
client = ZyteAPI(api_key="YOUR_API_KEY")
response = client.get({"url": "https://toscrape.com", "httpResponseBody": True})
```
# **2.4 Use the Python async API**

For asyncio code, use the async API:

import asyncio from zyte\_api import AsyncZyteAPI

async def main():

(continues on next page)

(continued from previous page)

```
client = AsyncZyteAPI(api_key="YOUR_API_KEY")
    response = await client.get(
       {"url": "https://toscrape.com", "httpResponseBody": True}
    )
asyncio.run(main())
```
**THREE**

### **API KEY**

<span id="page-10-0"></span>After you [sign up for a Zyte API account,](https://app.zyte.com/account/signup/zyteapi) copy [your API key.](https://app.zyte.com/o/zyte-api/api-access)

It is recommended to configure your API key through an environment variable, so that it can be picked by both the *[command-line client](#page-12-0)* and the *[Python client library](#page-14-0)*:

• On Windows:

> set ZYTE\_API\_KEY=YOUR\_API\_KEY

• On macOS and Linux:

```
$ export ZYTE_API_KEY=YOUR_API_KEY
```
Alternatively, you may pass your API key to the clients directly:

• To pass your API key directly to the command-line client, use the --api-key switch:

```
zyte-api --api-key YOUR_API_KEY ...
```
• To pass your API key directly to the Python client classes, use the api\_key parameter when creating a client object:

```
from zyte_api import ZyteAPI
```

```
client = ZyteAPI(api_key="YOUR_API_KEY")
```
from zyte\_api import AsyncZyteAPI

```
client = AsyncZyteAPI(api_key="YOUR_API_KEY")
```
### **COMMAND-LINE CLIENT**

<span id="page-12-0"></span>Once you have *[installed python-zyte-api](#page-6-0)* and *[configured your API key](#page-10-0)*, you can use the zyte-api command-line client. To use zyte-api, pass an *[input file](#page-12-1)* as the first parameter and specify an *[output file](#page-12-2)* with --output. For example:

```
zyte-api urls.txt --output result.jsonl
```
### <span id="page-12-1"></span>**4.1 Input file**

The input file can be either of the following:

• A plain-text file with a list of target URLs, one per line. For example:

https://books.toscrape.com https://quotes.toscrape.com

For each URL, a Zyte API request will be sent with [browserHtml](https://docs.zyte.com/zyte-api/usage/reference.html#operation/extract/request/browserHtml) set to True.

• A [JSON Lines](https://jsonlines.org/) file with a object of [Zyte API request parameters](https://docs.zyte.com/zyte-api/usage/reference.html#zyte-api-reference) per line. For example:

```
{"url": "https://a.example", "browserHtml": true, "geolocation": "GB"}
{"url": "https://b.example", "httpResponseBody": true}
{"url": "https://books.toscrape.com", "productNavigation": true}
```
# <span id="page-12-2"></span>**4.2 Output file**

You can specify the path to an output file with the  $--$ output/ $-$ o switch. If not specified, the output is printed on the standard output.

**Warning:** The output path is overwritten.

The output file is in [JSON Lines](https://jsonlines.org/) format. Each line contains a JSON object with a response from Zyte API.

By default, zyte-api uses multiple concurrent connections for *[performance reasons](#page-13-0)* and, as a result, the order of responses will probably not match the order of the source requests from the *[input file](#page-12-1)*. If you need to match the output results to the input requests, the best way is to use [echoData.](https://docs.zyte.com/zyte-api/usage/reference.html#operation/extract/request/echoData) By default, zyte-api fills [echoData](https://docs.zyte.com/zyte-api/usage/reference.html#operation/extract/request/echoData) with the input URL.

# <span id="page-13-0"></span>**4.3 Optimization**

By default, zyte-api uses 20 concurrent connections for requests. Use the --n-conn switch to change that:

zyte-api --n-conn 40 ...

The --shuffle option can be useful if you target multiple websites and your *[input file](#page-12-1)* is sorted by website, to randomize the request order and hence distribute the load somewhat evenly:

zyte-api urls.txt --shuffle ...

For guidelines on how to choose the optimal --n-conn value for you, and other optimization tips, see [Optimizing Zyte](https://docs.zyte.com/zyte-api/usage/optimize.html#zyte-api-optimize) [API usage.](https://docs.zyte.com/zyte-api/usage/optimize.html#zyte-api-optimize)

# **4.4 Errors and retries**

zyte-api automatically handles retries for [rate-limiting](https://docs.zyte.com/zyte-api/usage/errors.html#zyte-api-rate-limit) and [unsuccessful](https://docs.zyte.com/zyte-api/usage/errors.html#zyte-api-unsuccessful-responses) responses, as well as network errors, following the *[default retry policy](#page-16-0)*.

Use --dont-retry-errors to disable the retrying of error responses, and retrying only [rate-limiting responses:](https://docs.zyte.com/zyte-api/usage/errors.html#zyte-api-rate-limit)

```
zyte-api --dont-retry-errors ...
```
By default, errors are only logged in the standard error output (stderr). If you want to include error responses in the output file, use --store-errors:

zyte-api --store-errors ...

**See also:**

*[CLI reference](#page-18-0)*

### **PYTHON CLIENT LIBRARY**

<span id="page-14-0"></span>Once you have *[installed python-zyte-api](#page-6-0)* and *[configured your API key](#page-10-0)*, you can use one of its APIs from Python code:

- The *[sync API](#page-14-1)* can be used to build simple, proof-of-concept or debugging Python scripts.
- The *[async API](#page-15-0)* can be used from [coroutines,](https://docs.python.org/3/library/asyncio-task.html#coroutine) and is meant for production usage, as well as for asyncio environments like [Jupyter notebooks.](https://jupyter.org/)

### <span id="page-14-1"></span>**5.1 Sync API**

Create a [ZyteAPI](#page-20-1) object, and use its  $qet()$  method to perform a single request:

```
from zyte_api import ZyteAPI
client = ZyteAPI()result = client.get({"url": "https://toscrape.com", "httpResponseBody": True})
```
To perform multiple requests, use a [session\(\)](#page-20-3) for better performance, and use  $iter()$  to send multiple requests in parallel:

```
from zyte_api import ZyteAPI, RequestError
client = ZyteAPI()
with client.session() as session:
   queries = [
        {"url": "https://toscrape.com", "httpResponseBody": True},
        {"url": "https://books.toscrape.com", "httpResponseBody": True},
   ]
   for result_or_exception in session.iter(queries):
        if isinstance(result_or_exception, dict):
            ...
        elif isinstance(result_or_exception, RequestError):
            ...
        else:
            assert isinstance(result_or_exception, Exception)
            ...
```
**Tip:**  $iter()$  yields results as they come, not necessarily in their original order. Use [echoData](https://docs.zyte.com/zyte-api/usage/reference.html#operation/extract/request/echoData) to track the source request.

### <span id="page-15-0"></span>**5.2 Async API**

Create an  $AsyncZyteAPI$  object, and use its  $get()$  method to perform a single request:

```
import asyncio
from zyte_api import AsyncZyteAPI
async def main():
   client = AsyncZyteAPI()
   result = await client.get({"url": "https://toscrape.com", "httpResponseBody": True})
asyncio.run(main())
```
To perform multiple requests, use a session() for better performance, and use  $iter()$  to send multiple requests in parallel:

```
import asyncio
from zyte_api import ZyteAPI, RequestError
async def main():
    client = ZyteAPI()
    async with client.session() as session:
        queries = [
            {"url": "https://toscrape.com", "httpResponseBody": True},
            {"url": "https://books.toscrape.com", "httpResponseBody": True},
        \mathbf lfor future in session.iter(queries):
            try:
                result = await futureexcept RequestError as e:
                ...
            except Exception as e:
                ...
asyncio.run(main())
```
**Tip:**  $iter()$  yields results as they come, not necessarily in their original order. Use [echoData](https://docs.zyte.com/zyte-api/usage/reference.html#operation/extract/request/echoData) to track the source request.

# <span id="page-16-1"></span>**5.3 Optimization**

[ZyteAPI](#page-20-1) and [AsyncZyteAPI](#page-21-0) use 15 concurrent connections by default.

To change that, use the n\_conn parameter when creating your client object:

```
client = ZyteAPI(n_conn=30)
```
The number of concurrent connections if enforced across all method calls, including different sessions of the same client.

For guidelines on how to choose the optimal value for you, and other optimization tips, see [Optimizing Zyte API usage.](https://docs.zyte.com/zyte-api/usage/optimize.html#zyte-api-optimize)

# **5.4 Errors and retries**

Methods of [ZyteAPI](#page-20-1) and [AsyncZyteAPI](#page-21-0) automatically handle retries for [rate-limiting](https://docs.zyte.com/zyte-api/usage/errors.html#zyte-api-rate-limit) and [unsuccessful](https://docs.zyte.com/zyte-api/usage/errors.html#zyte-api-unsuccessful-responses) responses, as well as network errors.

<span id="page-16-0"></span>The default retry policy, [zyte\\_api\\_retrying](#page-21-3), does the following:

- Retries [rate-limiting responses](https://docs.zyte.com/zyte-api/usage/errors.html#zyte-api-rate-limit) forever.
- Retries [unsuccessful responses](https://docs.zyte.com/zyte-api/usage/errors.html#zyte-api-unsuccessful-responses) up to 3 times.
- Retries network errors for up to 15 minutes.

All retries are done with an exponential backoff algorithm.

To customize the retry policy, create your own [AsyncRetrying](https://tenacity.readthedocs.io/en/latest/api.html#tenacity.AsyncRetrying) object, e.g. using a custom subclass of [RetryFactory](#page-21-4), and pass it when creating your client object:

#### client = ZyteAPI(retrying=custom\_retry\_policy)

When retries are exceeded for a given request, an exception is raised. Except for the *[iter\(\)](#page-20-4)* method of the *[sync API](#page-14-1)*, which yields exceptions instead of raising them, to prevent exceptions from interrupting the entire iteration.

The type of exception depends on the issue that caused the final request attempt to fail. Unsuccessful responses trigger a [RequestError](#page-22-0) and network errors trigger [aiohttp exceptions.](https://docs.aiohttp.org/en/stable/client_reference.html#aiohttp-client-reference) Other exceptions could be raised; for example, from a custom retry policy.

**See also:**

*[API reference](#page-20-0)*

### **SIX**

### **CLI REFERENCE**

### <span id="page-18-0"></span>**6.1 zyte-api**

Send Zyte API requests.

```
usage: zyte-api [-h] [--intype {txt,jl}] [--limit LIMIT] [--output OUTPUT]
                [--n-conn N_CONN] [--api-key API_KEY] [--api-url API_URL]
                [--loglevel {DEBUG, INFO, WARNING, ERROR}] [--shuffle]
                [--dont-retry-errors] [--store-errors]
                INPUT
```
### **6.1.1 Positional Arguments**

**INPUT** Path to an input file (see 'Command-line client > Input file' in the docs for details).

### **6.1.2 Named Arguments**

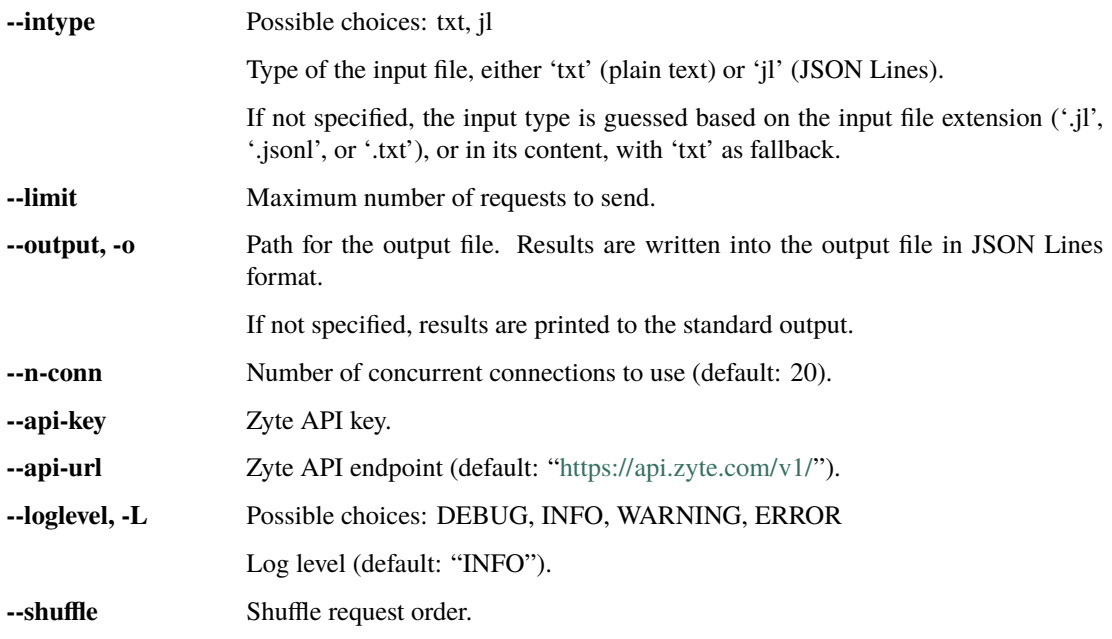

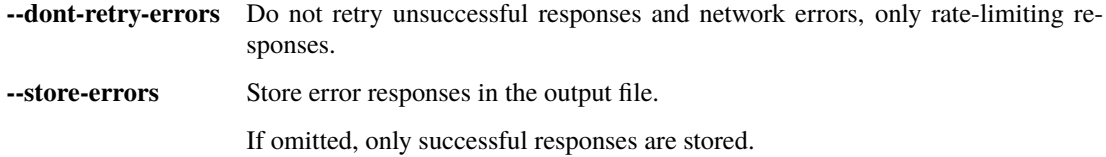

### **SEVEN**

### **API REFERENCE**

### <span id="page-20-5"></span><span id="page-20-0"></span>**7.1 Sync API**

<span id="page-20-1"></span>class ZyteAPI(*\**, *api\_key=None*, *api\_url='https://api.zyte.com/v1/'*, *n\_conn=15*, *retrying: AsyncRetrying | [None](https://docs.python.org/3/library/constants.html#None) = None*, *user\_agent: [str](https://docs.python.org/3/library/stdtypes.html#str) | [None](https://docs.python.org/3/library/constants.html#None) = None*)

*[Synchronous Zyte API client](#page-14-1)*.

*api\_key* is your Zyte API key. If not specified, it is read from the ZYTE\_API\_KEY environment variable. See *[API](#page-10-0) [key](#page-10-0)*.

*api\_url* is the Zyte API base URL.

*n\_conn* is the maximum number of concurrent requests to use. See *[Optimization](#page-16-1)*.

*retrying* is the retry policy for requests. Defaults to [zyte\\_api\\_retrying](#page-21-3).

*user\_agent* is the user agent string reported to Zyte API. Defaults to python-zyte-api/<VERSION>.

**Tip:** To change the User-Agent header sent to a target website, use [customHttpRequestHeaders](https://docs.zyte.com/zyte-api/usage/reference.html#operation/extract/request/customHttpRequestHeaders) instead.

<span id="page-20-2"></span>get(*query: [dict](https://docs.python.org/3/library/stdtypes.html#dict)*, *\**, *endpoint: [str](https://docs.python.org/3/library/stdtypes.html#str) = 'extract'*, *session: ClientSession | [None](https://docs.python.org/3/library/constants.html#None) = None*, *handle\_retries: [bool](https://docs.python.org/3/library/functions.html#bool) = True*, *retrying: AsyncRetrying*  $|$  *[None](https://docs.python.org/3/library/constants.html#None)* = *None*  $) \rightarrow$  [dict](https://docs.python.org/3/library/stdtypes.html#dict)

Send *query* to Zyte API and return the result.

*endpoint* is the Zyte API endpoint path relative to the client object *api\_url*.

*session* is the network session to use. Consider using [session\(\)](#page-20-3) instead of this parameter.

*handle\_retries* determines whether or not a *[retry policy](#page-16-0)* should be used.

*retrying* is the *[retry policy](#page-16-0)* to use, provided *handle\_retries* is True. If not specified, the *[default retry policy](#page-16-0)* is used.

<span id="page-20-4"></span>iter(*queries: [List\[](https://docs.python.org/3/library/typing.html#typing.List)[dict\]](https://docs.python.org/3/library/stdtypes.html#dict)*, *\**, *endpoint: [str](https://docs.python.org/3/library/stdtypes.html#str) = 'extract'*, *session: ClientSession | [None](https://docs.python.org/3/library/constants.html#None) = None*, *handle\_retries:*  $bool = True$  $bool = True$ , *retrying: AsyncRetrying* | *[None](https://docs.python.org/3/library/constants.html#None)* = *None*)  $\rightarrow$  [Generator\[](https://docs.python.org/3/library/typing.html#typing.Generator)[dict](https://docs.python.org/3/library/stdtypes.html#dict) | [Exception,](https://docs.python.org/3/library/exceptions.html#Exception) [None,](https://docs.python.org/3/library/constants.html#None) [None\]](https://docs.python.org/3/library/constants.html#None)

Send multiple *queries* to Zyte API in parallel and iterate over their results as they come.

The number of *queries* can exceed the *n\_conn* parameter set on the client object. Extra queries will be queued, there will be only up to *n\_conn* requests being processed in parallel at a time.

Results may come an a different order from the original list of *queries*. You can use [echoData](https://docs.zyte.com/zyte-api/usage/reference.html#operation/extract/request/echoData) to attach metadata to queries, and later use that metadata to restore their original order.

When exceptions occur, they are yielded, not raised.

<span id="page-20-3"></span>The remaining parameters work the same as in  $get()$ .

#### <span id="page-21-5"></span>session(*\*\*kwargs*)

[Context manager](https://docs.python.org/3/reference/datamodel.html#context-managers) to create a contextual session.

A contextual session is an object that has the same API as the client object, except:

- [get\(\)](#page-20-2) and [iter\(\)](#page-20-4) do not have a *session* parameter, the contextual session creates an [aiohttp.](https://docs.aiohttp.org/en/stable/client_reference.html#aiohttp.ClientSession) [ClientSession](https://docs.aiohttp.org/en/stable/client_reference.html#aiohttp.ClientSession) object and passes it to [get\(\)](#page-20-2) and [iter\(\)](#page-20-4) automatically.
- It does not have a [session\(\)](#page-20-3) method.

Using the same [aiohttp.ClientSession](https://docs.aiohttp.org/en/stable/client_reference.html#aiohttp.ClientSession) object for all Zyte API requests improves performance by keeping a pool of reusable connections to Zyte API.

The [aiohttp.ClientSession](https://docs.aiohttp.org/en/stable/client_reference.html#aiohttp.ClientSession) object is created with sane defaults for Zyte API, but you can use *kwargs* to pass additional parameters to [aiohttp.ClientSession](https://docs.aiohttp.org/en/stable/client_reference.html#aiohttp.ClientSession) and even override those sane defaults.

### **7.2 Async API**

<span id="page-21-0"></span>class AsyncZyteAPI(*\**, *api\_key=None*, *api\_url='https://api.zyte.com/v1/'*, *n\_conn=15*, *retrying: AsyncRetrying | [None](https://docs.python.org/3/library/constants.html#None) = None*, *user\_agent: [str](https://docs.python.org/3/library/stdtypes.html#str) | [None](https://docs.python.org/3/library/constants.html#None) = None*)

*[Asynchronous Zyte API client](#page-15-0)*.

Parameters work the same as for [ZyteAPI](#page-20-1).

<span id="page-21-1"></span>async get(*query: [dict](https://docs.python.org/3/library/stdtypes.html#dict)*, *\**, *endpoint: [str](https://docs.python.org/3/library/stdtypes.html#str) = 'extract'*, *session=None*, *handle\_retries=True*, *retrying:*  $AsyncRetrying | None = None$  $AsyncRetrying | None = None$  $AsyncRetrying | None = None$   $\rightarrow$  Future

Asynchronous equivalent to [ZyteAPI.get\(\)](#page-20-2).

<span id="page-21-2"></span>iter(*queries: [List\[](https://docs.python.org/3/library/typing.html#typing.List)[dict\]](https://docs.python.org/3/library/stdtypes.html#dict)*, *\**, *endpoint: [str](https://docs.python.org/3/library/stdtypes.html#str) = 'extract'*, *session: ClientSession | [None](https://docs.python.org/3/library/constants.html#None) = None*, *handle\_retries=True, retrying: AsyncRetrying |*  $None = None$  $None = None$ *)*  $\rightarrow$  *[Iterator\[](https://docs.python.org/3/library/typing.html#typing.Iterator)Future]* 

Asynchronous equivalent to [ZyteAPI.iter\(\)](#page-20-4).

**Note:** Yielded futures, when awaited, do raise their exceptions, instead of only returning them.

### **7.3 Retries**

#### <span id="page-21-3"></span>zyte\_api\_retrying

*[Default retry policy](#page-16-0)*.

#### <span id="page-21-4"></span>class RetryFactory

Factory class that builds the [tenacity.AsyncRetrying](https://tenacity.readthedocs.io/en/latest/api.html#tenacity.AsyncRetrying) object that defines the *[default retry policy](#page-16-0)*.

To create a custom retry policy, you can subclass this factory class, modify it as needed, and then call build() on your subclass to get the corresponding [tenacity.AsyncRetrying](https://tenacity.readthedocs.io/en/latest/api.html#tenacity.AsyncRetrying) object.

For example, to increase the maximum number of attempts for [temporary download errors](https://docs.zyte.com/zyte-api/usage/errors.html#zyte-api-temporary-download-errors) from 4 (i.e. 3 retries) to 10 (i.e. 9 retries):

```
from tenacity import stop_after_attempt
from zyte_api import RetryFactory
```
(continues on next page)

(continued from previous page)

```
class CustomRetryFactory(RetryFactory):
   temporary_download_error_stop = stop_after_attempt(10)
```
CUSTOM\_RETRY\_POLICY = CustomRetryFactory().build()

To retry [permanent download errors,](https://docs.zyte.com/zyte-api/usage/errors.html#zyte-api-permanent-download-errors) treating them the same as [temporary download errors:](https://docs.zyte.com/zyte-api/usage/errors.html#zyte-api-temporary-download-errors)

```
from tenacity import RetryCallState, retry_if_exception, stop_after_attempt
from zyte_api import RequestError, RetryFactory
def is_permanent_download_error(exc: BaseException) -> bool:
    return isinstance(exc, RequestError) and exc.status == 521class CustomRetryFactory(RetryFactory):
   retry_condition = RetryFactory.retry_condition | retry_if_exception(
        is_permanent_download_error
    )
    def wait(self, retry_state: RetryCallState) -> float:
        if is_permanent_download_error(retry_state.outcome.exception()):
            return self.temporary_download_error_wait(retry_state=retry_state)
       return super().wait(retry_state)
    def stop(self, retry_state: RetryCallState) -> bool:
        if is_permanent_download_error(retry_state.outcome.exception()):
            return self.temporary_download_error_stop(retry_state)
       return super().stop(retry_state)
CUSTOM_RETRY_POLICY = CustomRetryFactory().build()
```
# **7.4 Errors**

#### <span id="page-22-0"></span>exception RequestError(*\*args*, *\*\*kwargs*)

Exception raised upon receiving a [rate-limiting](https://docs.zyte.com/zyte-api/usage/errors.html#zyte-api-rate-limit) or [unsuccessful](https://docs.zyte.com/zyte-api/usage/errors.html#zyte-api-unsuccessful-responses) response from Zyte API.

```
property parsed
```
Response as a [ParsedError](#page-22-1) object.

request\_id: [str](https://docs.python.org/3/library/stdtypes.html#str) | [None](https://docs.python.org/3/library/constants.html#None)

Request ID.

response\_content: [bytes](https://docs.python.org/3/library/stdtypes.html#bytes) | [None](https://docs.python.org/3/library/constants.html#None)

Response body.

#### <span id="page-22-2"></span><span id="page-22-1"></span>class ParsedError(*response\_body: [bytes](https://docs.python.org/3/library/stdtypes.html#bytes)*, *data: [dict](https://docs.python.org/3/library/stdtypes.html#dict) | [None](https://docs.python.org/3/library/constants.html#None)*, *parse\_error: [str](https://docs.python.org/3/library/stdtypes.html#str) | [None](https://docs.python.org/3/library/constants.html#None)*) Parsed error response body from Zyte API.

#### <span id="page-23-2"></span>data: [dict](https://docs.python.org/3/library/stdtypes.html#dict) | [None](https://docs.python.org/3/library/constants.html#None)

JSON-decoded response body.

If None, [parse\\_error](#page-23-0) indicates the reason.

#### classmethod from\_body(*response\_body: [bytes](https://docs.python.org/3/library/stdtypes.html#bytes)*) → *[ParsedError](#page-22-1)*

Return a [ParsedError](#page-22-1) object built out of the specified error response body.

#### <span id="page-23-0"></span>parse\_error: [str](https://docs.python.org/3/library/stdtypes.html#str) | [None](https://docs.python.org/3/library/constants.html#None)

If [data](#page-22-2) is None, this indicates whether the reason is that [response\\_body](#page-23-1) is not valid JSON ("bad\_json") or that it is not a JSON object ("bad\_format").

#### <span id="page-23-1"></span>response\_body: [bytes](https://docs.python.org/3/library/stdtypes.html#bytes)

Raw response body from Zyte API.

#### property type: [str](https://docs.python.org/3/library/stdtypes.html#str) | [None](https://docs.python.org/3/library/constants.html#None)

ID of the error type, e.g. "/limits/over-user-limit" or "/download/temporary-error".

**EIGHT**

# **CONTRIBUTING**

<span id="page-24-0"></span>python-zyte-api is an open-source project. Your contribution is very welcome!

# **8.1 Issue Tracker**

If you have a bug report, a new feature proposal or simply would like to make a question, please check our issue tracker on Github: <https://github.com/zytedata/python-zyte-api/issues>

# **8.2 Source code**

Our source code is hosted on Github: <https://github.com/zytedata/python-zyte-api>

Before opening a pull request, it might be worth checking current and previous issues. Some code changes might also require some discussion before being accepted so it might be worth opening a new issue before implementing huge or breaking changes.

# **8.3 Testing**

We use [tox](https://tox.readthedocs.io) to run tests with different Python versions:

tox

The command above also runs type checks; we use mypy.

### **NINE**

### **CHANGES**

### <span id="page-26-0"></span>**9.1 0.5.0 (2024-04-05)**

- Removed Python 3.7 support.
- Added [ZyteAPI](#page-20-1) and [AsyncZyteAPI](#page-21-0) to provide both sync and async Python interfaces with a cleaner API.
- Deprecated zyte\_api.aio:
	- **–** Replace zyte\_api.aio.client.AsyncClient with the new [AsyncZyteAPI](#page-21-0) class.
	- **–** Replace zyte\_api.aio.client.create\_session with the new AsyncZyteAPI.session method.
	- **–** Import zyte\_api.aio.errors.RequestError, zyte\_api.aio.retry.RetryFactory and zyte\_api.aio.retry.zyte\_api\_retrying directly from zyte\_api now.
- When using the command-line interface, you can now use --store-errors to have error responses be stored alongside successful responses.
- Improved the documentation.

### **9.2 0.4.8 (2023-11-02)**

• Include the Zyte API request ID value in a new .request\_id attribute in zyte\_api.aio.errors. RequestError.

# **9.3 0.4.7 (2023-09-26)**

• AsyncClient now lets you set a custom user agent to send to Zyte API.

### **9.4 0.4.6 (2023-09-26)**

- Increased the client timeout to match the server's.
- Mentioned the api\_key parameter of AsyncClient in the docs example.

### **9.5 0.4.5 (2023-01-03)**

- w3lib  $\geq$  2.1.1 is required in install\_requires, to ensure that URLs are escaped properly.
- unnecessary requests library is removed from install\_requires
- fixed tox 4 support

# **9.6 0.4.4 (2022-12-01)**

- Fixed an issue with submitting URLs which contain unescaped symbols
- New "retrying" argument for AsyncClient.\_\_init\_\_, which allows to set custom retrying policy for the client
- --dont-retry-errors argument in the CLI tool

# **9.7 0.4.3 (2022-11-10)**

• Connections are no longer reused between requests. This reduces the amount of ServerDisconnectedError exceptions.

# **9.8 0.4.2 (2022-10-28)**

- Bump minimum aiohttp version to 3.8.0, as earlier versions don't support brotli decompression of responses
- Declared Python 3.11 support

### **9.9 0.4.1 (2022-10-16)**

• Network errors, like server timeouts or disconnections, are now retried for up to 15 minutes, instead of 5 minutes.

### **9.10 0.4.0 (2022-09-20)**

• Require to install Brotli as a dependency. This changes the requests to have Accept-Encoding: br and automatically decompress brotli responses.

# **9.11 0.3.0 (2022-07-29)**

Internal AggStats class is cleaned up:

- AggStats.n\_extracted\_queries attribute is removed, as it was a duplicate of AggStats.n\_results
- AggStats.n\_results is renamed to AggStats.n\_success
- AggStats.n\_input\_queries is removed as redundant and misleading; AggStats got a new AggStats. n\_processed property instead.

This change is backwards incompatible if you used stats directly.

### **9.12 0.2.1 (2022-07-29)**

- aiohttp.client\_exceptions.ClientConnectorError is now treated as a network error and retried accordingly.
- Removed the unused zyte\_api.sync module.

# **9.13 0.2.0 (2022-07-14)**

• Temporary download errors are now retried 3 times by default. They were not retried in previous releases.

# **9.14 0.1.4 (2022-05-21)**

This release contains usability improvements to the command-line script:

- Instead of python -m zyte\_api you can now run it as zyte-api;
- the type of the input file (--intype argument) is guessed now, based on file extension and content; .jl, .jsonl and .txt files are supported.

### **9.15 0.1.3 (2022-02-03)**

- Minor documenation fix
- Remove support for Python 3.6
- Added support for Python 3.10

# **9.16 0.1.2 (2021-11-10)**

• Default timeouts changed

# **9.17 0.1.1 (2021-11-01)**

• CHANGES.rst updated properly

# **9.18 0.1.0 (2021-11-01)**

• Initial release.

# **PYTHON MODULE INDEX**

<span id="page-30-0"></span>z zyte\_api, [17](#page-20-0)

# **INDEX**

# <span id="page-32-0"></span>A

AsyncZyteAPI (*class in zyte\_api*), [18](#page-21-5)

D

data (*ParsedError attribute*), [19](#page-22-3)

# F

from\_body() (*ParsedError class method*), [20](#page-23-2)

# G

get() (*AsyncZyteAPI method*), [18](#page-21-5) get() (*ZyteAPI method*), [17](#page-20-5)

# I

iter() (*AsyncZyteAPI method*), [18](#page-21-5) iter() (*ZyteAPI method*), [17](#page-20-5)

# M

module zyte\_api, [17](#page-20-5)

# P

parse\_error (*ParsedError attribute*), [20](#page-23-2) parsed (*RequestError property*), [19](#page-22-3) ParsedError (*class in zyte\_api*), [19](#page-22-3)

# R

request\_id (*RequestError attribute*), [19](#page-22-3) RequestError, [19](#page-22-3) response\_body (*ParsedError attribute*), [20](#page-23-2) response\_content (*RequestError attribute*), [19](#page-22-3) RetryFactory (*class in zyte\_api*), [18](#page-21-5)

# S

session() (*ZyteAPI method*), [17](#page-20-5)

### T

type (*ParsedError property*), [20](#page-23-2)

### Z

zyte\_api

module, [17](#page-20-5) zyte\_api\_retrying (*in module zyte\_api*), [18](#page-21-5) ZyteAPI (*class in zyte\_api*), [17](#page-20-5)